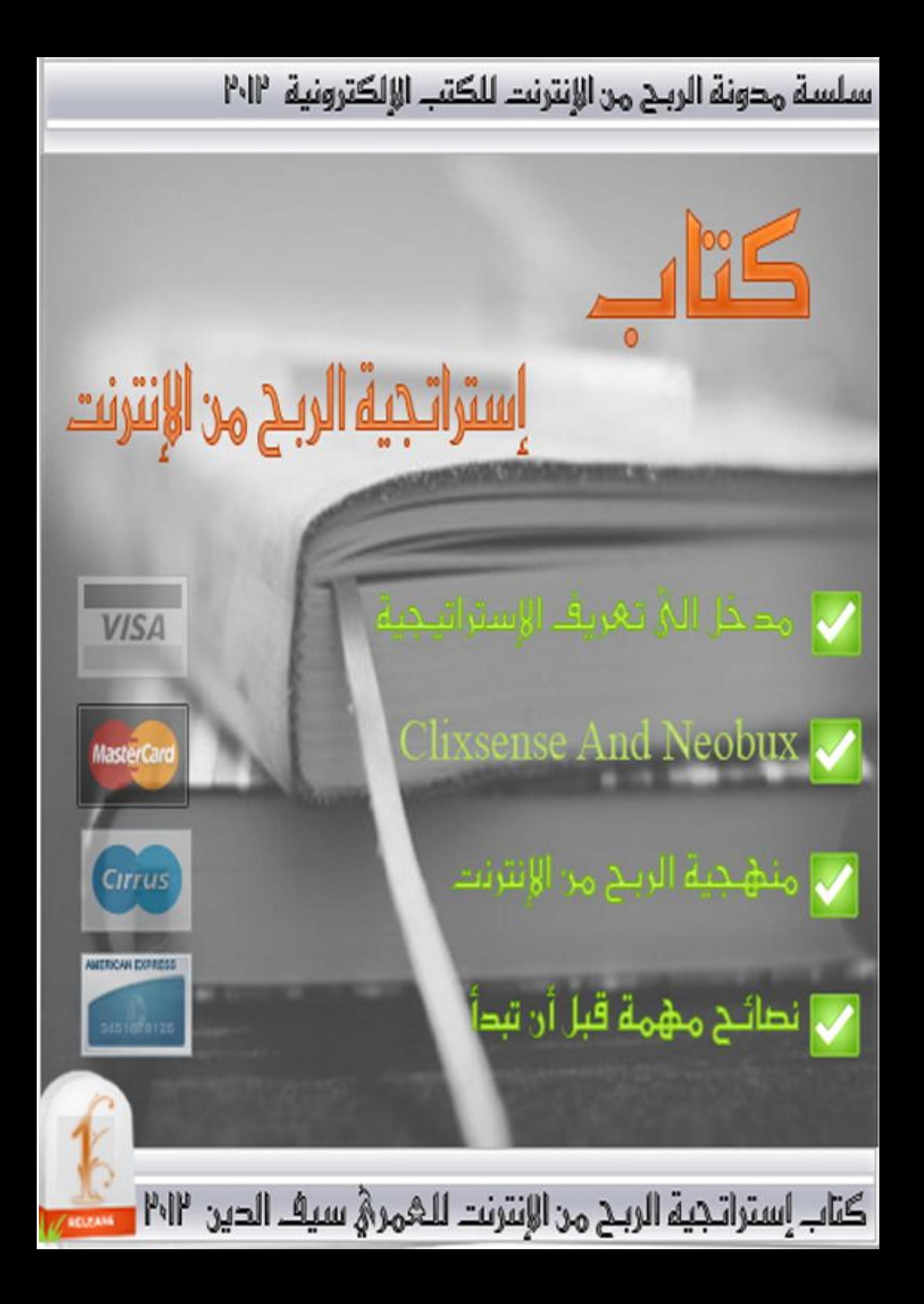

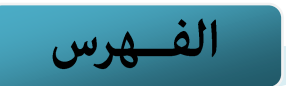

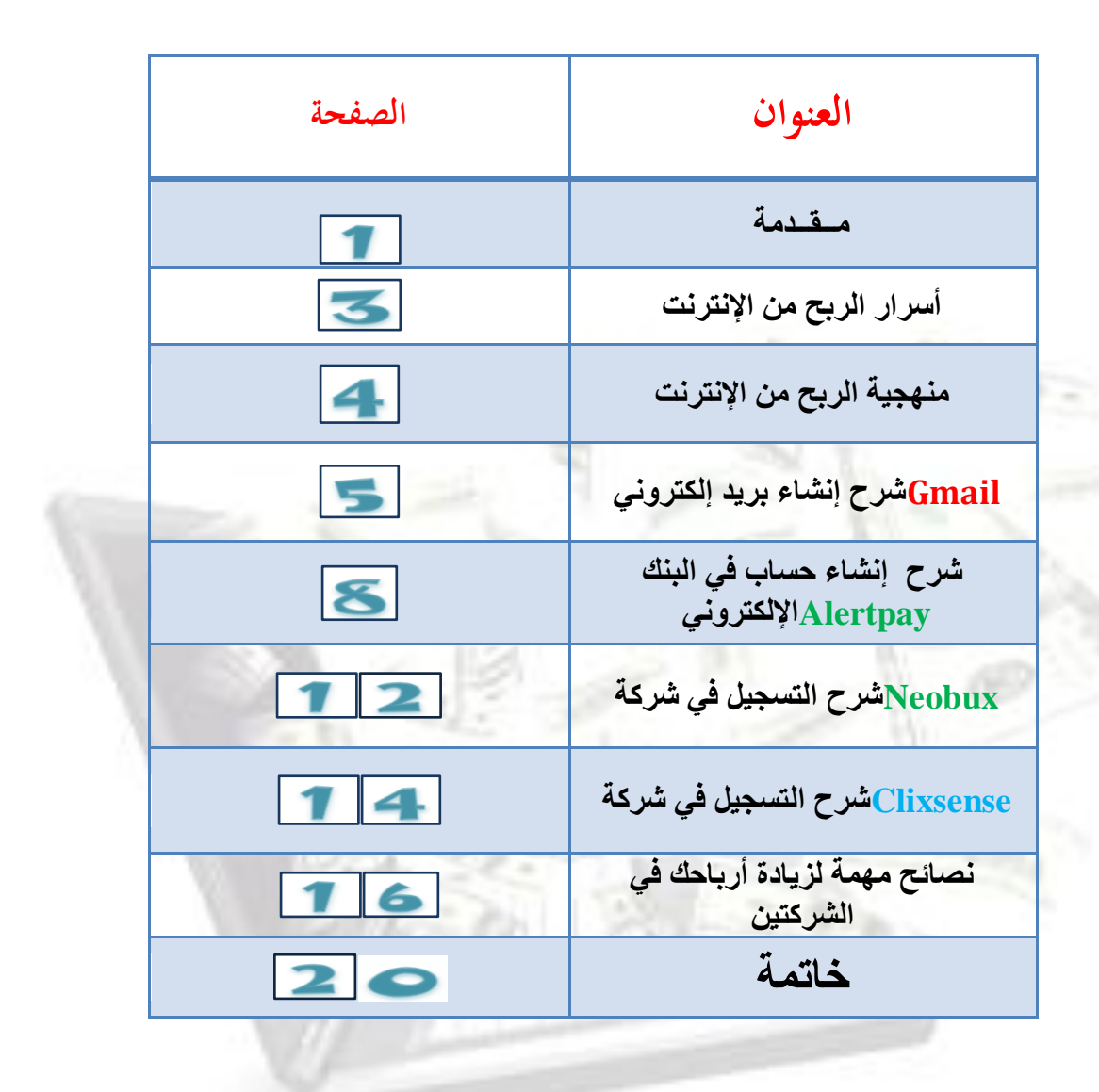

**مالحظة ىامة: حقوؽ النسخ كالطبع محفوظة لقلعة الربح من اإلنترنت** فلا يمكن إعادة بيع هذا الكتاب أو التعديل فيه أو الاقتباس منه دون ذكر المصدر والله شهيد على ذلك. وللمزيد من الدروس والشروحات لا تبخلوا أنفسكم في زيارة مدونتي البسيطة : **قلعة الربح من اإلنترنت Alribah.blogspot.com**

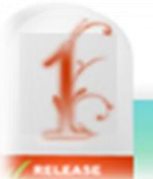

لاكتاب استراتجية الربح مه الإنترنت للعمر*ه* سيف الديه ٢٠١٢

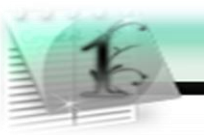

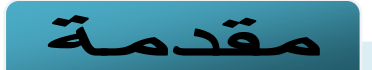

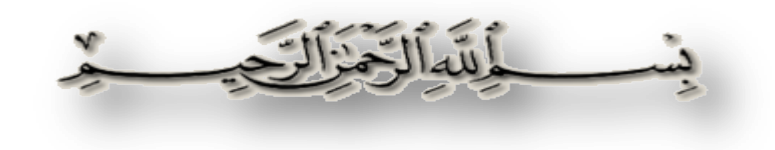

والصلاة والسلام على رسول الله صلى الله عليه وسلم أما بعد.....

أعزائي قارئي هذا الكتاب والذي تم تحميله من قلعة الربح من الإنترنت , أود أن أشكركم أولا على تحميل هذه النسخة من الكتاب , ووضعكم لي الثقة الكاملة في أن تجدوا في هذا الكتاب معلومات هي ثمرة جمعتها من عدة كتب وبرامج تدريبية في مجال الربح من الإنترنت سواء كانت مجانية أو غير مجانية لبعض من المؤلفين الذين سما اسمهم في هذا المجال .

**صحيح أنني ال أمتلك خبرة كافية في ىذا المجاؿ , كلكن إصرارم كإلحاحي بمعرفة ما يدكر في ىذا العالم الغامض تفوؽ كل إمكانياتي ,** وأود أن أعلمكم أنني لا املك أي مصدر ربح من الإنترنت لكن أعرف أن الربح من الإنترنت حقيقة وليس وهم , فأسعى إلى بداية ناجحة وأريد أن أبدأ معكم أنتم لذلك قررت أن أدون هذا الكتاب البسيط الذي يتحدث عن مبدئيات التعامل مع هذا المجال ومعرفته حق **المعرفة ك كيف تبدأ بداية ناجحة مثلي ؟؟؟؟**

**إذف لنبدأ..... ماذا تنتظركف ... كن مدير نفسك.... كأكسب ما تجتهد ....**

إنك الآن تقرأ كتاب الذي لا يريد منك خبراء الربح من الإنترنت أن تقرأه إنه الكتاب الذي سيقودك خطوة بخطوة إلى طريق الربح من **اإلنترنت.**

**ىذا الكتاب الذم أمامك يحتول على خطط منهجية لبداية ناجحة في مجاؿ الربح من اإلنترنت.فال يوجد في ىذا الكتاب مجموعة من**  الهراء الغير مفيد الذي تعودنا على رؤيته في كتب هذه الأيام, فهذا الكتاب خالي من المعلومات الغير المفيدة والكلام الزائد.... كل ما تجده في هذا الكتاب هو مجموعة من الدروس والمنهجيات الهادفة لمساعدتك للربح من الإنترنت.

يقولون : مشوار الألف ميل يبدأ بخطوة واحدة وأنا أقول مشوار المليون دولار يبدأ بدولار واحد ويقولون: لا تؤجل عمل اليوم إلى الغد وأنا أقول لا تؤجل أرباح اليوم إلى الغد .... فالقرش الأبيض سينفعك في اليوم الأسود.

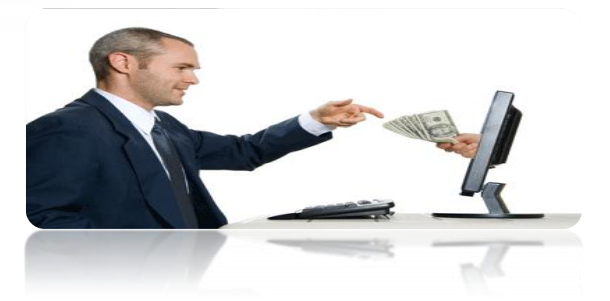

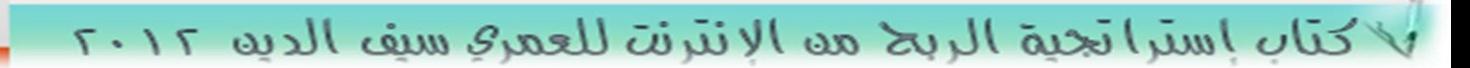

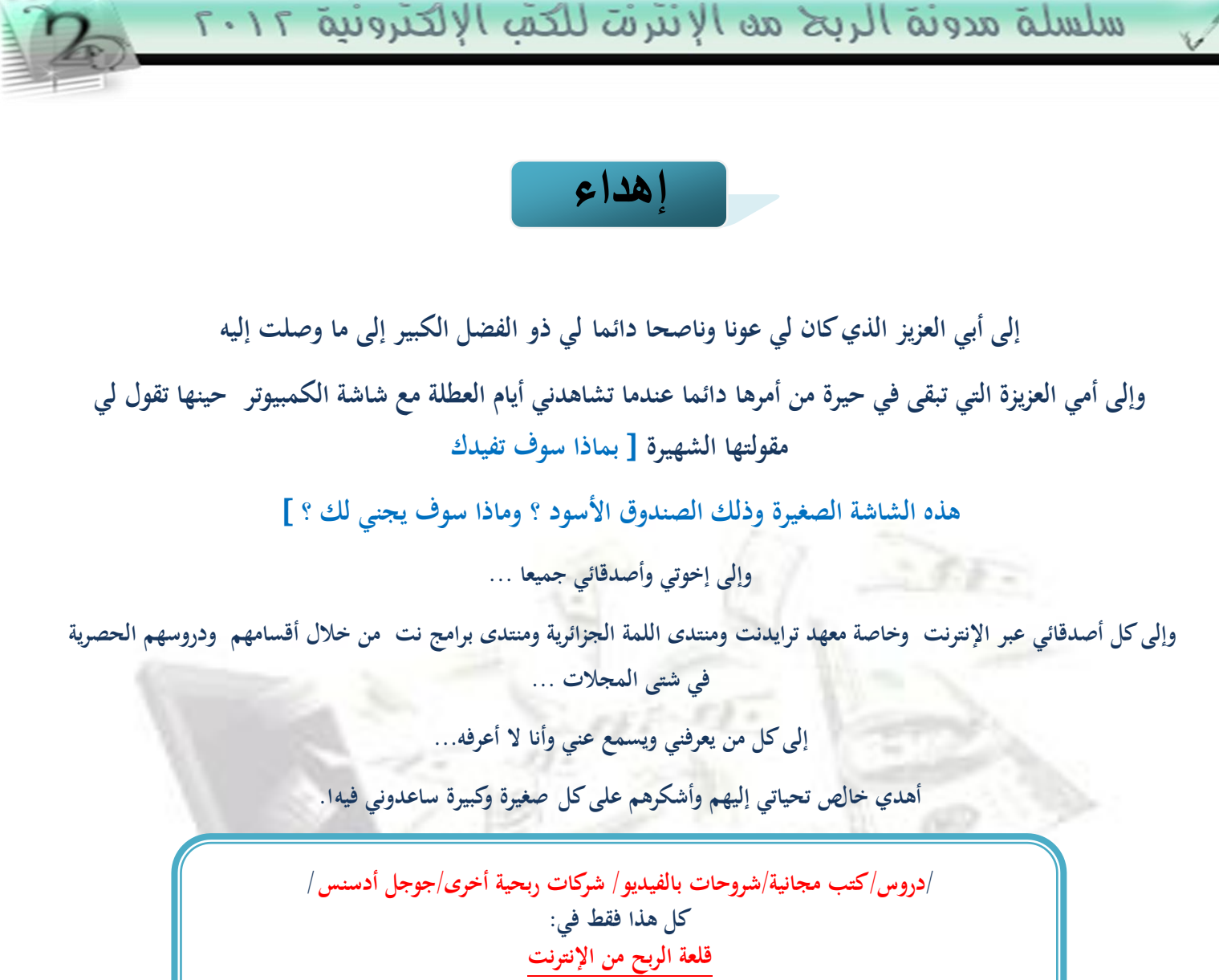

#### **Alribah.blogspot.com**

سبحان الله..

سبحان الله..

سبحان الله

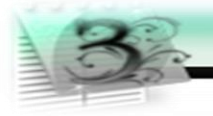

# **أسرار الربح من اإلنترنت**

فيما يل<sub>ى</sub> سوف اعرض عليك عدة أسرار وخبايا لم تكن تسمع بها من قبل وربما لم تكن قد قرأتها في إحدى الكتب:

1 - الثقة في النفس:

يقول هنري فورد **[** سواء اعتقدت انك تستطيع أو لا تستطيع فأنت محق]

**لذا أخي العزيز يجب عليك أف تثق في نفسك ثقة كاملة كمتكاملة , كأف تكوف عدك الكسل , فال تنسي أف الربح من اإلنترنت طريق شاؽ**  وشاق جدا فستواجهك الكثير من المصائب والمشاكل لابد من حلها وأن لا تجعل اليأس في قلبك أبدا, و دائما تذكر الهدف الذي تريد الوصول إليه وأعمل بكد وتعب لتنال وجبتك على طبق من ذهب كما تقول الحكمة الصينية القديمة [ طريق الألف ميل يبدأ بخطوة] تعني أنه لا تنتظر النجاح بدون العمل له فابدأ أنت بالعمل لتنجح مهما كان العمل شاق ومتعب .

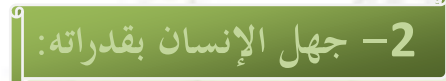

فتذكر أخي العزيز أن كل إنسان في هذه المعمورة يجهل قدراته الحقيقة لذا وجب على كل إنسان أن يجرب مرارا وتكرار عدة تجارب لعلى وعسى يجد في أحد التجارب أنه متقنها ومحترفها دون علمه لهذه التجربة , فحاول إن تجرب هذه التجربة البسيطة التي سوف اطرحها لك **ك راجع نفسك ىل أنت محترفها أـ ال** .

**-3 من يخاؼ السقوط لن يركب ابدا:**

خلق لله سبحانه وتعالى النفس البشرية بطبيعة خوافة فهناك من يخاف الفقر وهناك من يخاف المرض ولكن معظمنا من لا يخاف المرض والفقر يخاف السقوط أو الإخفاق , فإذا تمكن احدنا من التفاؤل واعتبار فشله إن حدث تجربة ودرس يتعلم منه الكثير عندها يكون قد **بدا في طريق النجاح .**

**-4 أخذ العبرة من الكبار كبدأ التجارب بعد الفشل:**

**سؤؿ اديسوف توماس مخترع المصباح الكهربائي : ما ىو شعورؾ بعد أ فشلت ألف مرة في تجاربك ؟**

**فأجابهم:**

**لم أخفق بل اكتشفت ألف طريقة ال يشتغل بها المصباح .**

**أخي العزيز من ىذه المقولة تكتشف أف اإلخفاؽ بحد ذاتو اكتشاؼ فيجب عليك أف تأخذ العبرة من عمالقة العالم, كتنهض بعد أف تسقط** 

ولكن قبل النهوض أنصحك أن تنهض بعزيمة أكبر من الأولى.

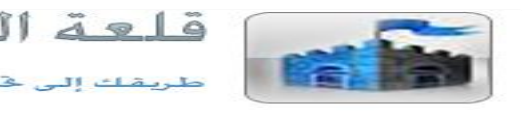

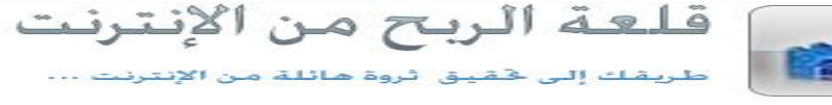

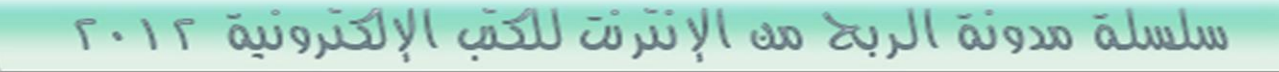

# **منهجٌة الربح من اإلنترنت**

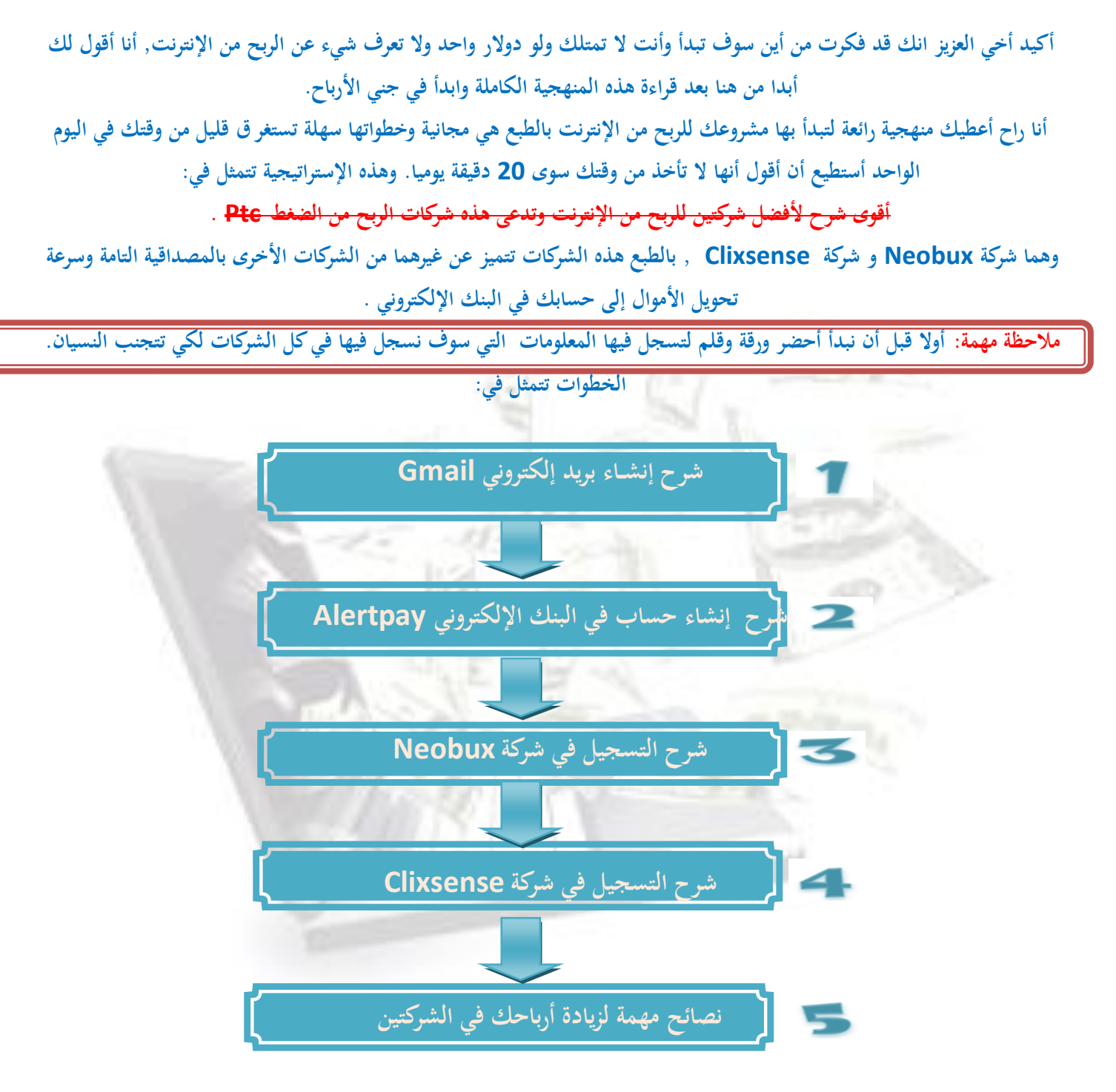

**تابع....**

**قلعة الربح من اإلنترنت] طريقك نحو الثراء خطوة بخطوة [**

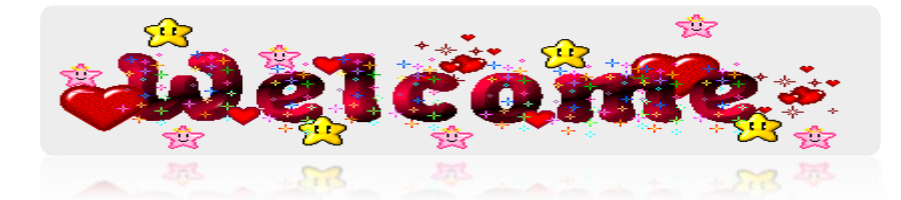

كتاب استراتجية الربح مه الإنترنت للعمر وسيف الديه ١٢

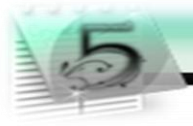

شرح إنشاء بريد إلكتروني **Gmail** 

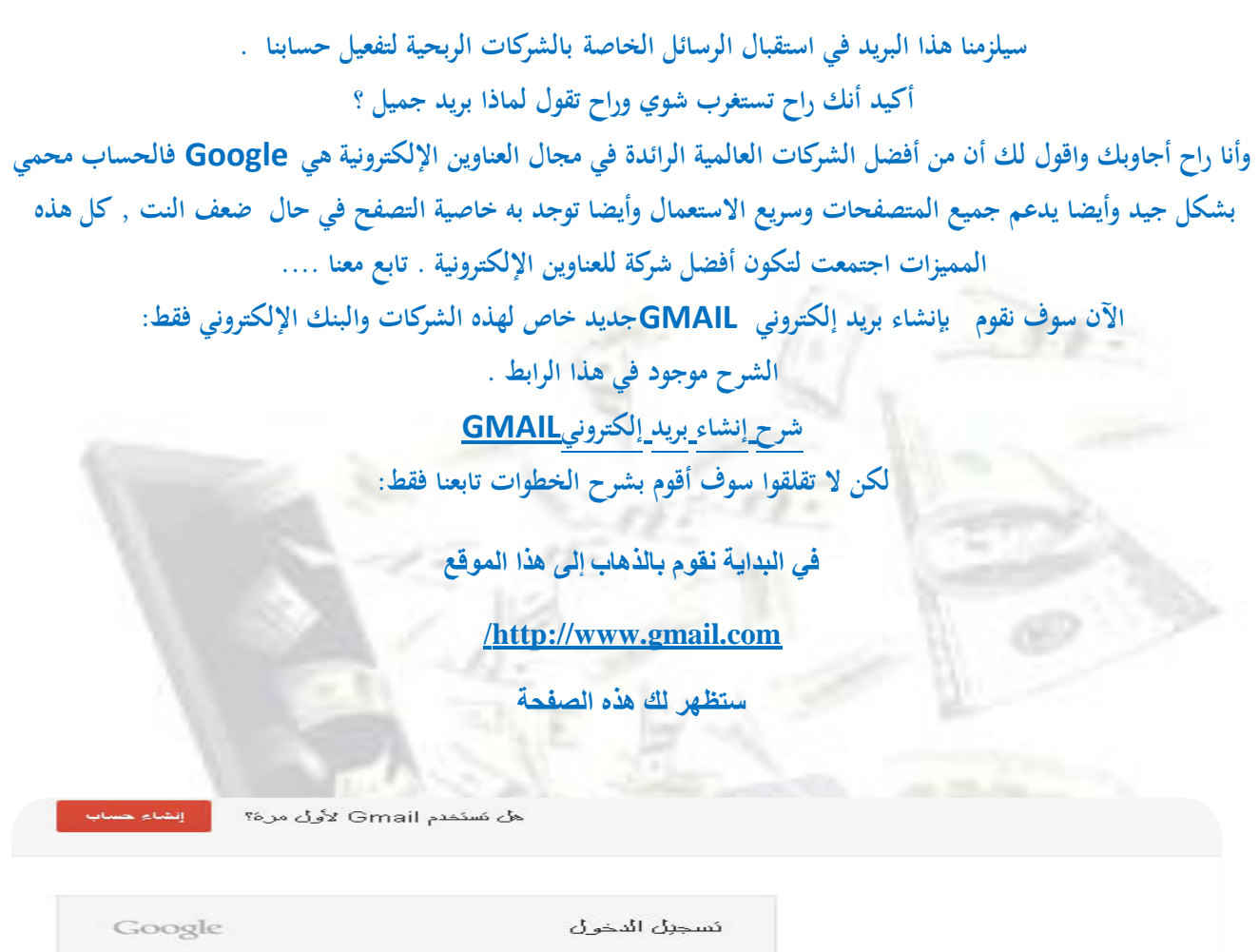

أسم المستنعدم فإن حدمة Gmail نتميز بما بلي: .<br>كثمة المراور تسجيل اللاخول □ الاحتفاظ بتسجيل الدخول ألا تستطيع الدخول إلى حسابك؟ ريخ إرسلاما أو ظفيها. ALRIBAH. BLOGSPOT. COM قلعة الربح من الإنترنت ALRIBAH. BLOGSPOT. COM نجح إنسلاما أو تلفرما.

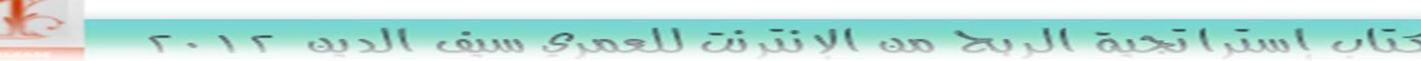

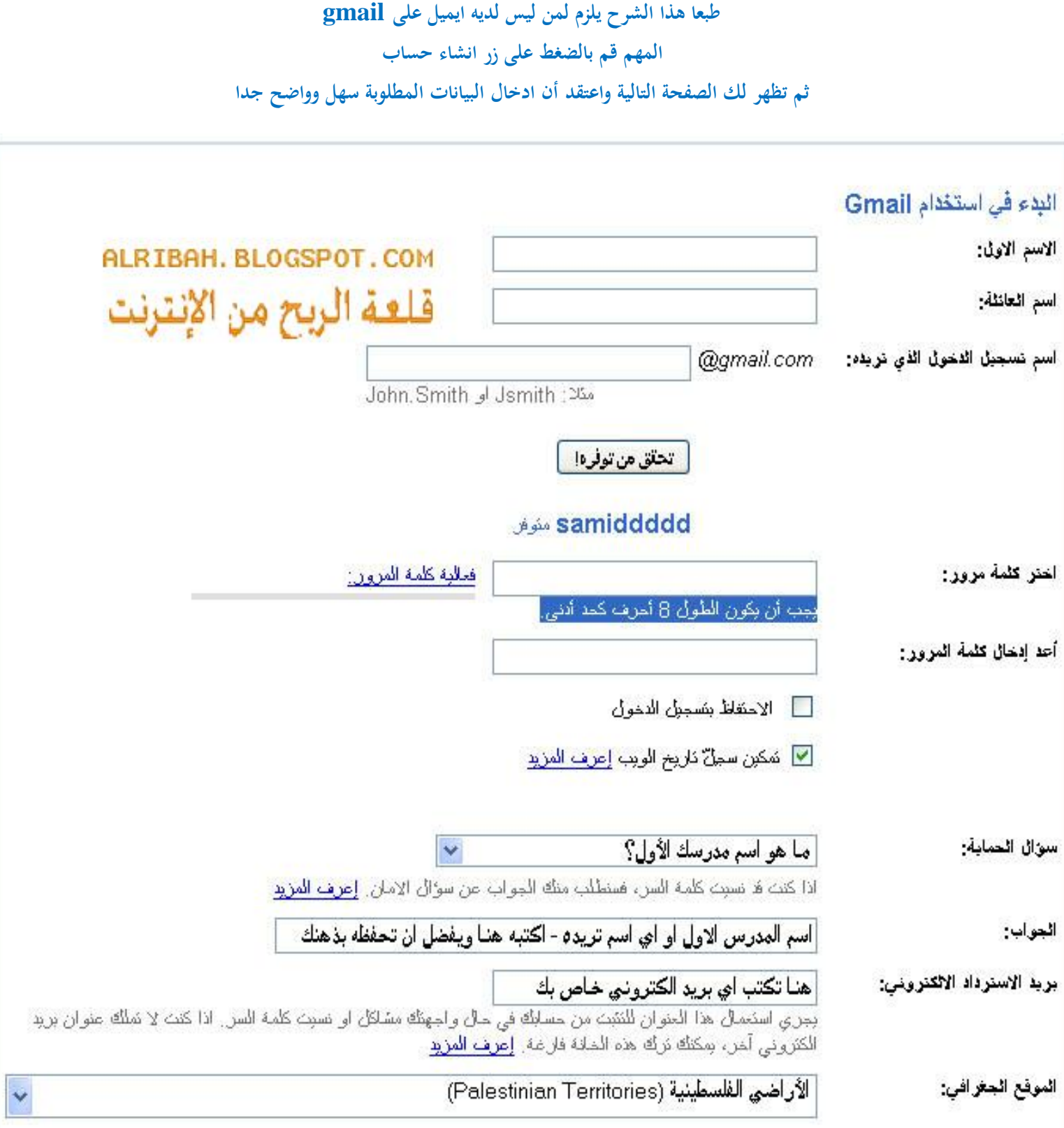

## **ثم نتابع تسجيل المعلومات الواضحة تماما**

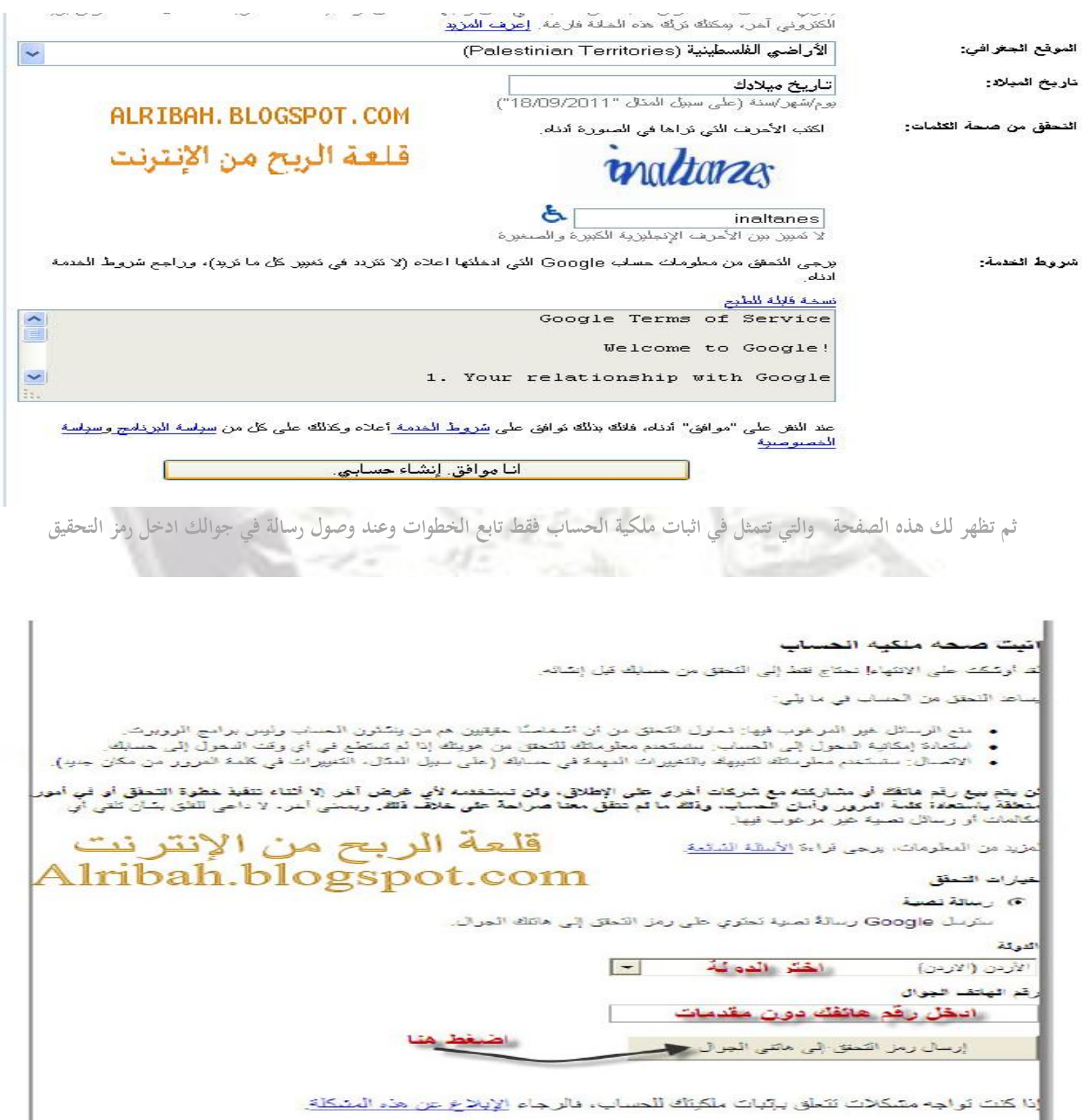

**كتابع**

وهكذا قمنا بانتهاء الدرس الأول من المنهجية وصار عندك عزيزي القارئ بريد إلكتروني **Gmail** تابع الدروس القادمة.

## **قلعة الربح من اإلنترنت] طريقك نحو الثراء خطوة بخطوة [**

تتاب إستراتجية الربح مه الإنترنت للعمري سيف الديه

**شرح إنشاء حساب في البنك اإللكتركني Alertpay**

سيلزمنا هذا الحساب في البنك الإلكتروني في استقبال وإرسال الأموال وهو ضروري, وكلتا الشركتين تستخدم هذا البنك الممتاز لصرف

**أمواؿؾ .**

## **اضغط على الرابط التالي كتابع الخطوات:**

**<https://www.alertpay.com/?dGztAnwq0EjMn3PiPw%2fIMg%3d%3d>**

**رح تطلعك صفحة اضغط على up sing**

(A) AlertPay

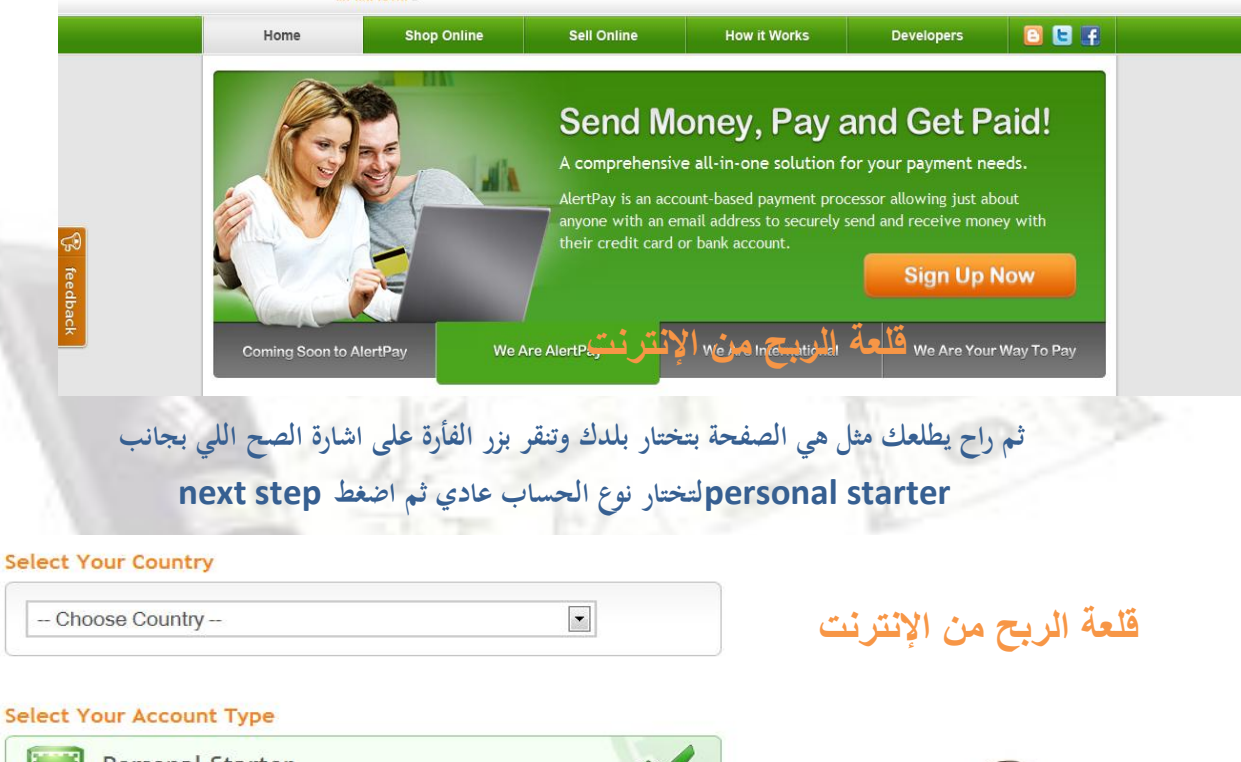

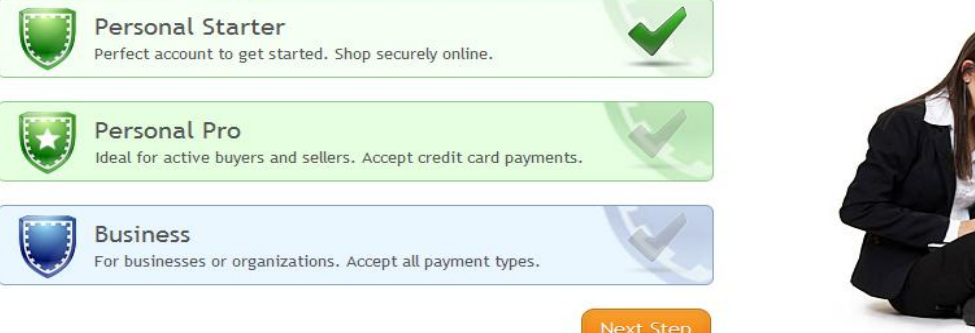

Français Support Login Sign up now

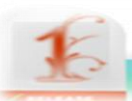

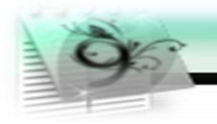

**الحين بتملي البيانات الحقيقية إلك شوؼ مثال الصورة**

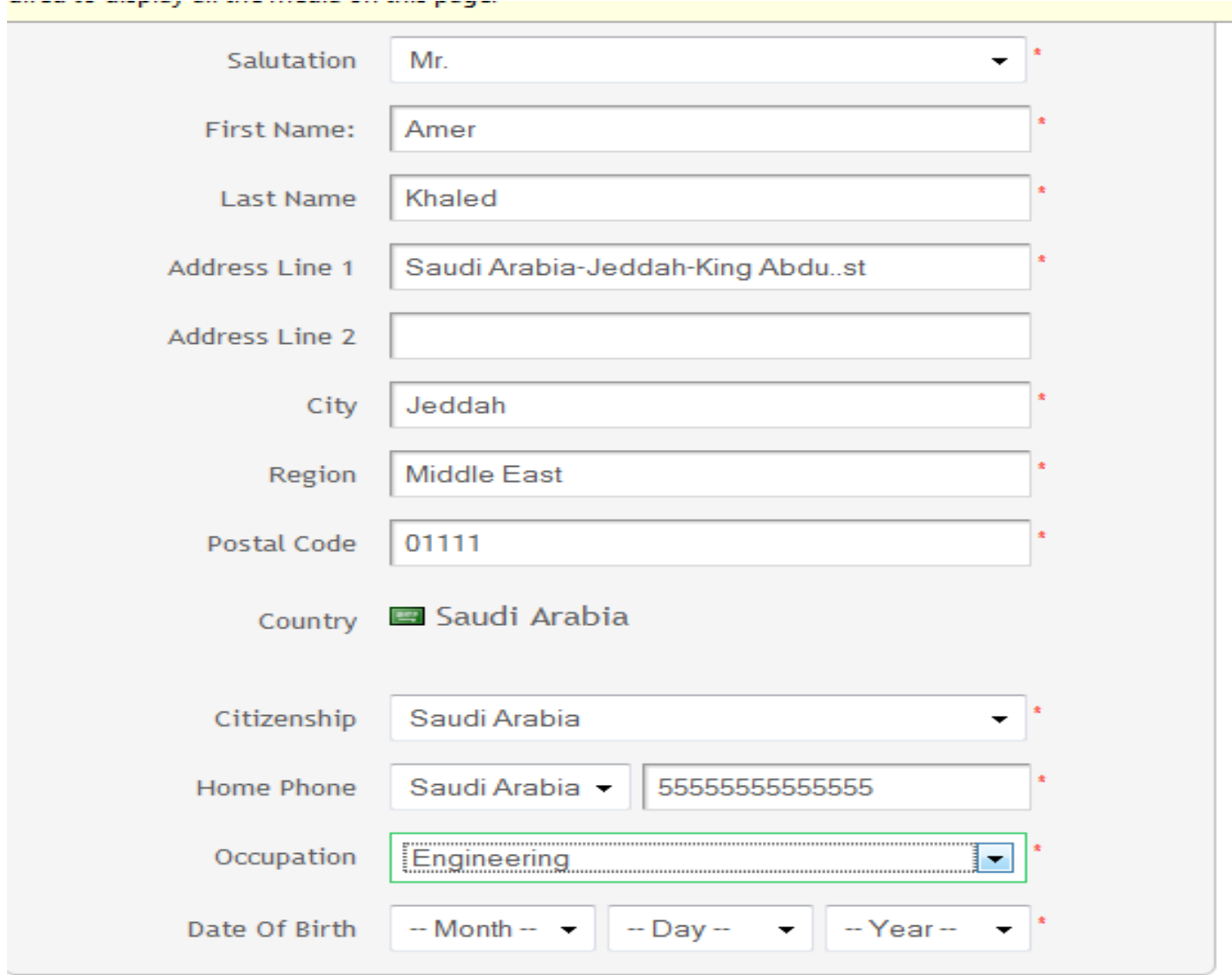

Previous Step

Next Step

وتقوم بمليء بيانات هذه الصفحة كما هو معروف الإيميل يعني البريد الإلكتروني الذي عملناه سابقا في الخطوة الأولى وكلمة السر وأسئلة الأمان لكن هناك شيء مهم يجب أن تحفظه وهو **Transaction pinو**هو الكود الذي سوف تستخدمه في **عملياتك على األمواؿ كيعني السحب كاإلرساؿ فيجب عليك حفظو. .**

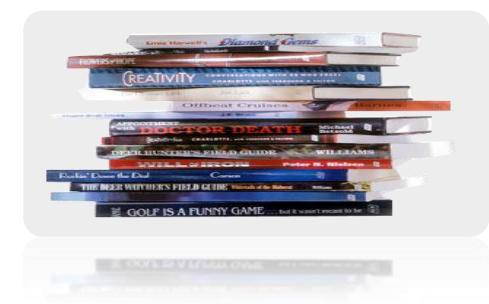

**قلعة الربح من اإلنترنت] طريقك نحو الثراء خطوة بخطوة [**

كتاب إستراتجية الربح هه الإنترنت للعمرى سيف الديه

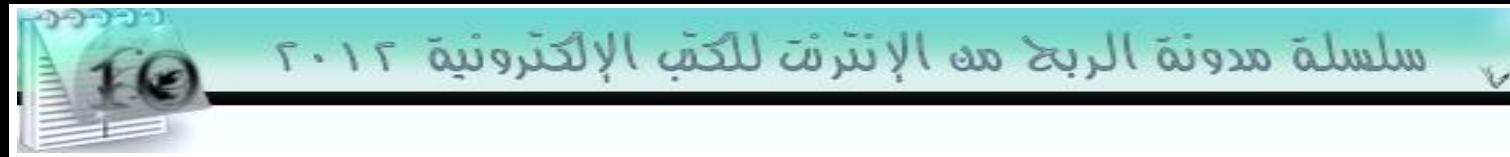

**ثم تابع البيانات التالية**

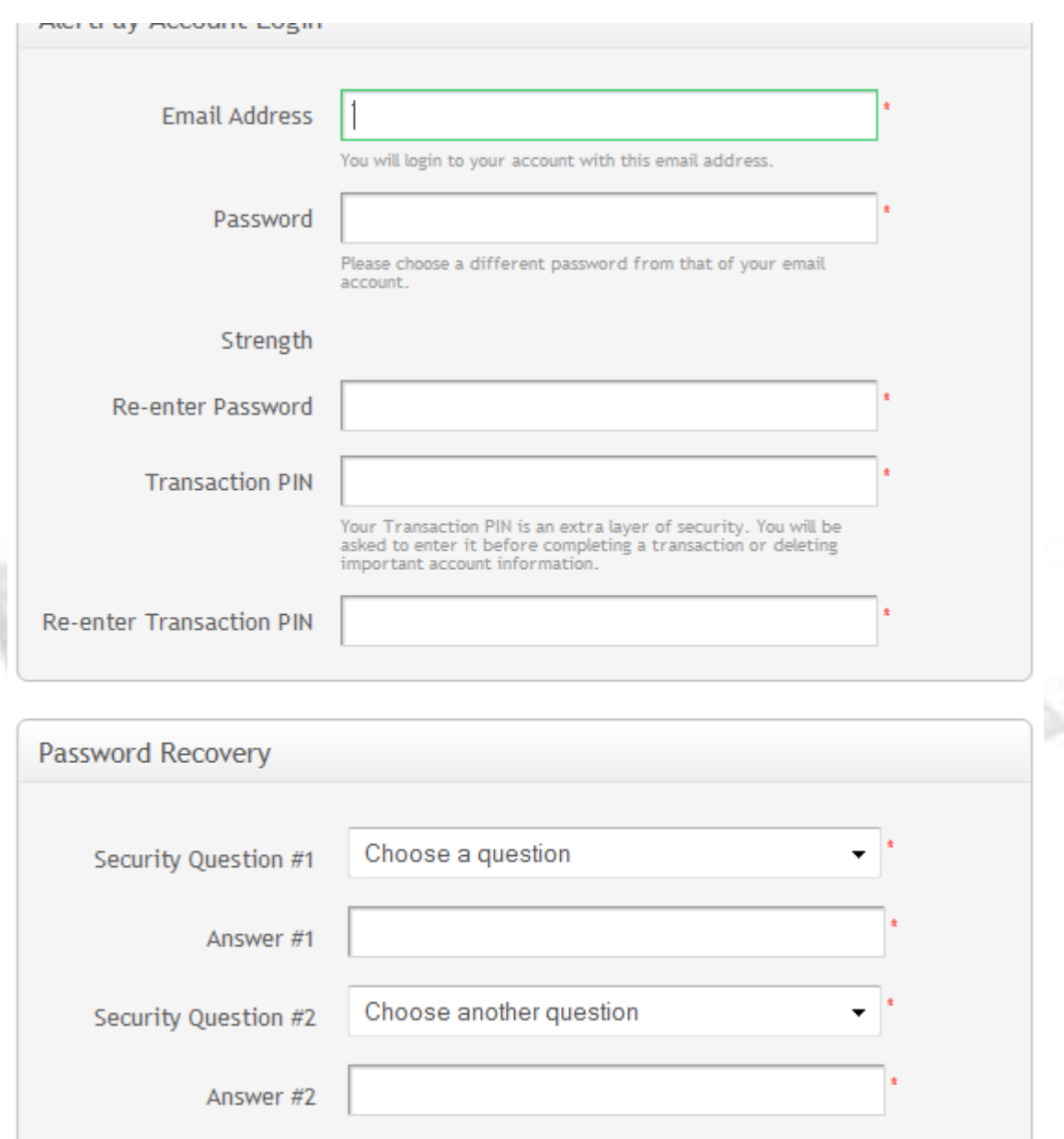

**انزؿ ألسفل قليال ستجد تتمة الصفحة أكؿ شغلة اتركها no بعدىا اكتب الكلمة التي في الصورة إلى المربع المجاكر ثم علم المربع بتاع الموافقة على الشركط ثم اضغط step finalحيث سيتم إرساؿ رسالة إلى بريدؾ االلكتركني فيها رابط تفعيل الحساب كما ىو موضح في الصورة التالية: قلعة الربح من اإلنترنت] طريقك نحو الثراء خطوة بخطوة [**

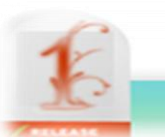

كتاب إستراتجية الربح مه الإنترنت للعمرةِ سيف الديه ٢٠١٢

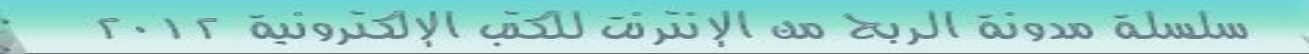

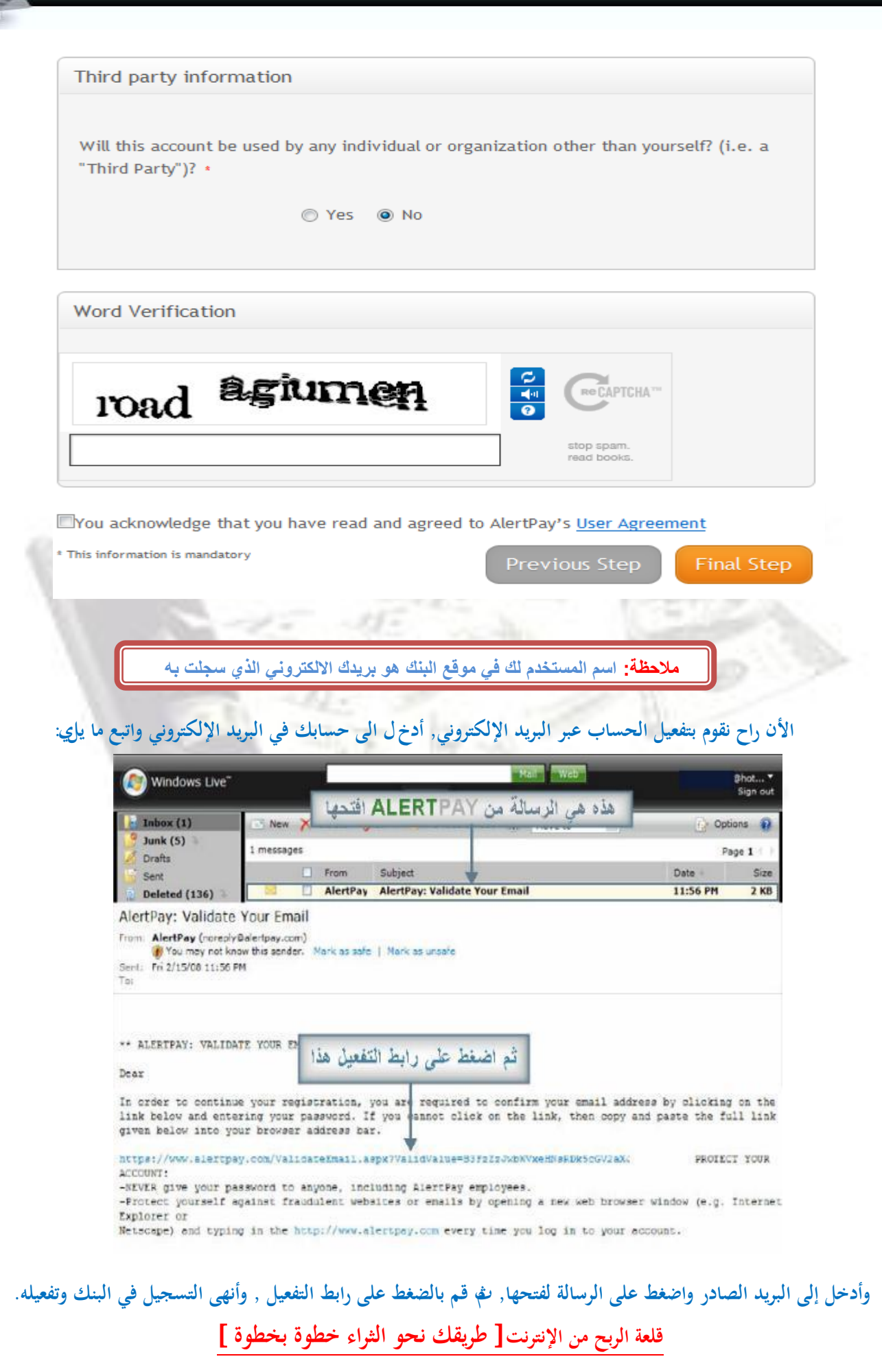

«كتاب استراتجية الربح مه الإنترن*ت للعمر 9 سيف* الديه ١٢٠١٢

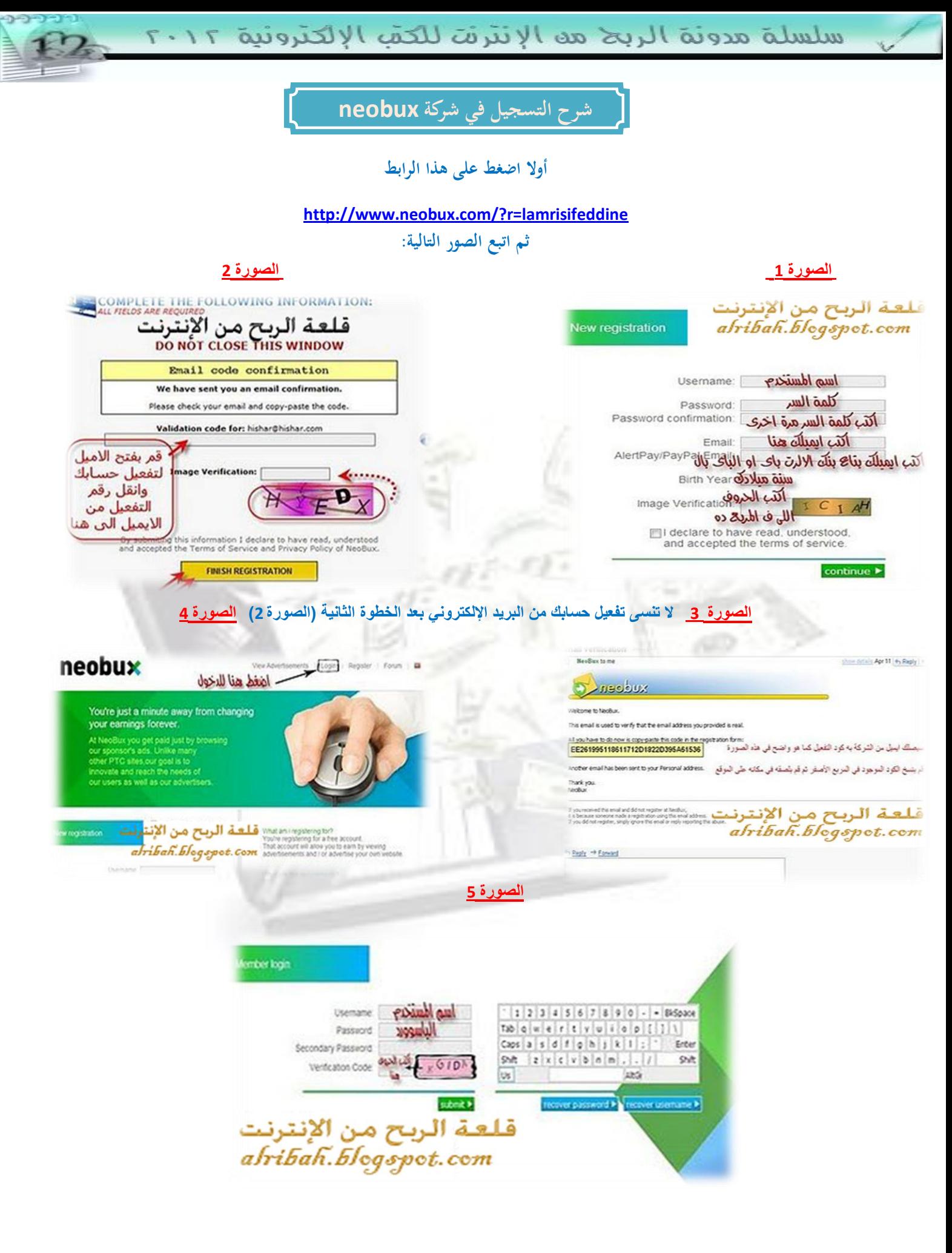

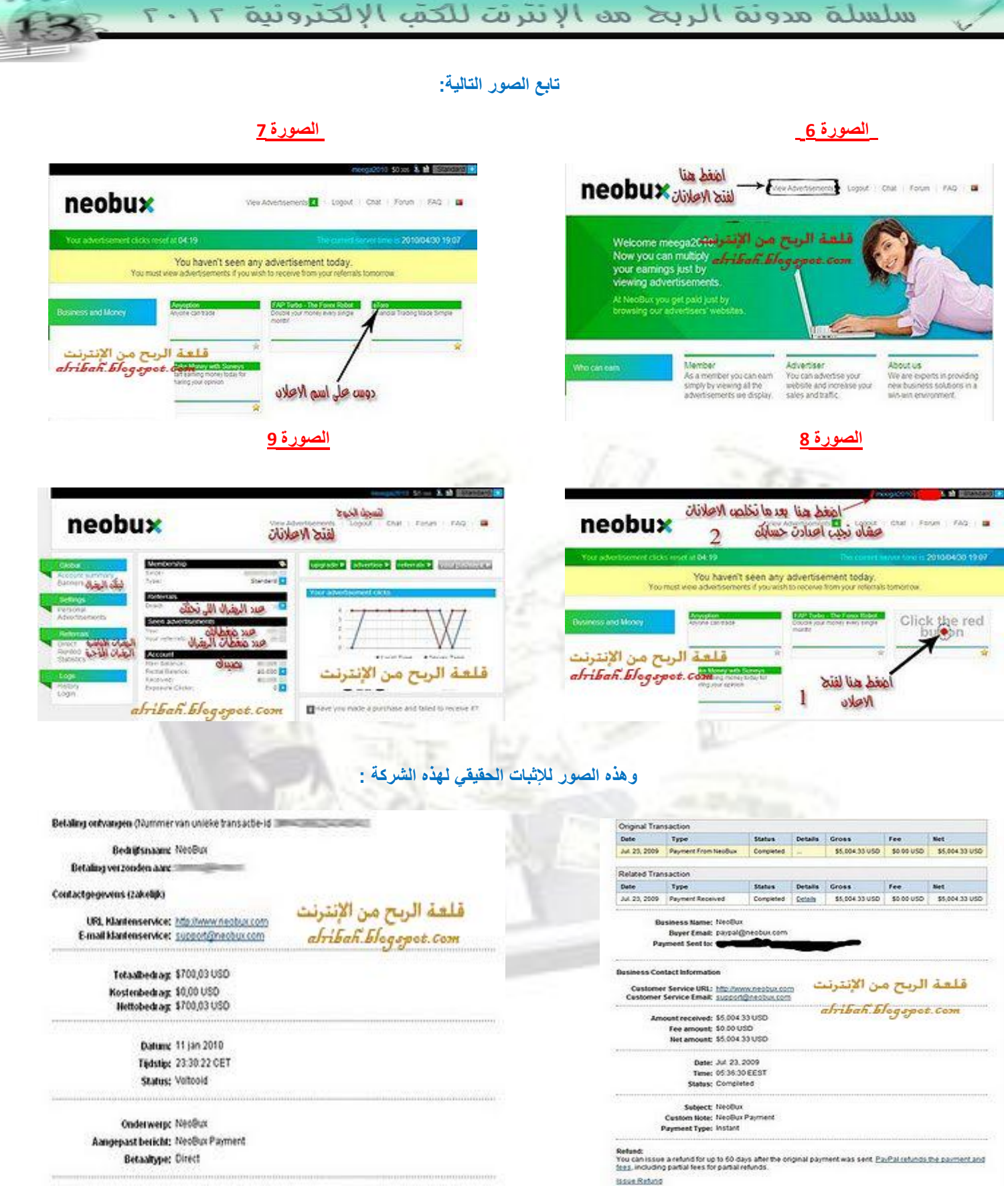

والأن انتهينا من التسجيل ربما قد عرفت كيفية الضغط على الإعلانات وتسجيل الدخول إلى حسابك تابعنا وسوف نعطيك نصائح جيدة لتحقيق اكبر **دخل ممكن من هذه الشركة.**

**قلعة الربح من اإلنترنت] طريقك نحو الثراء خطوة بخطوة [**

فكتان استراتحية الربح هو الانترنت للعمرى سيؤر الديور عد

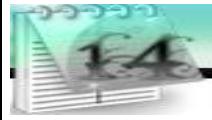

# **شرح التسجيل في شركة Clixsense**

#### **الشرح سهل جدا وال ٌستغرق سوى بضع دقائق اضغط على الرابط ثم تابع معنا:**

#### **http://www.clixsense.com/?3923992**

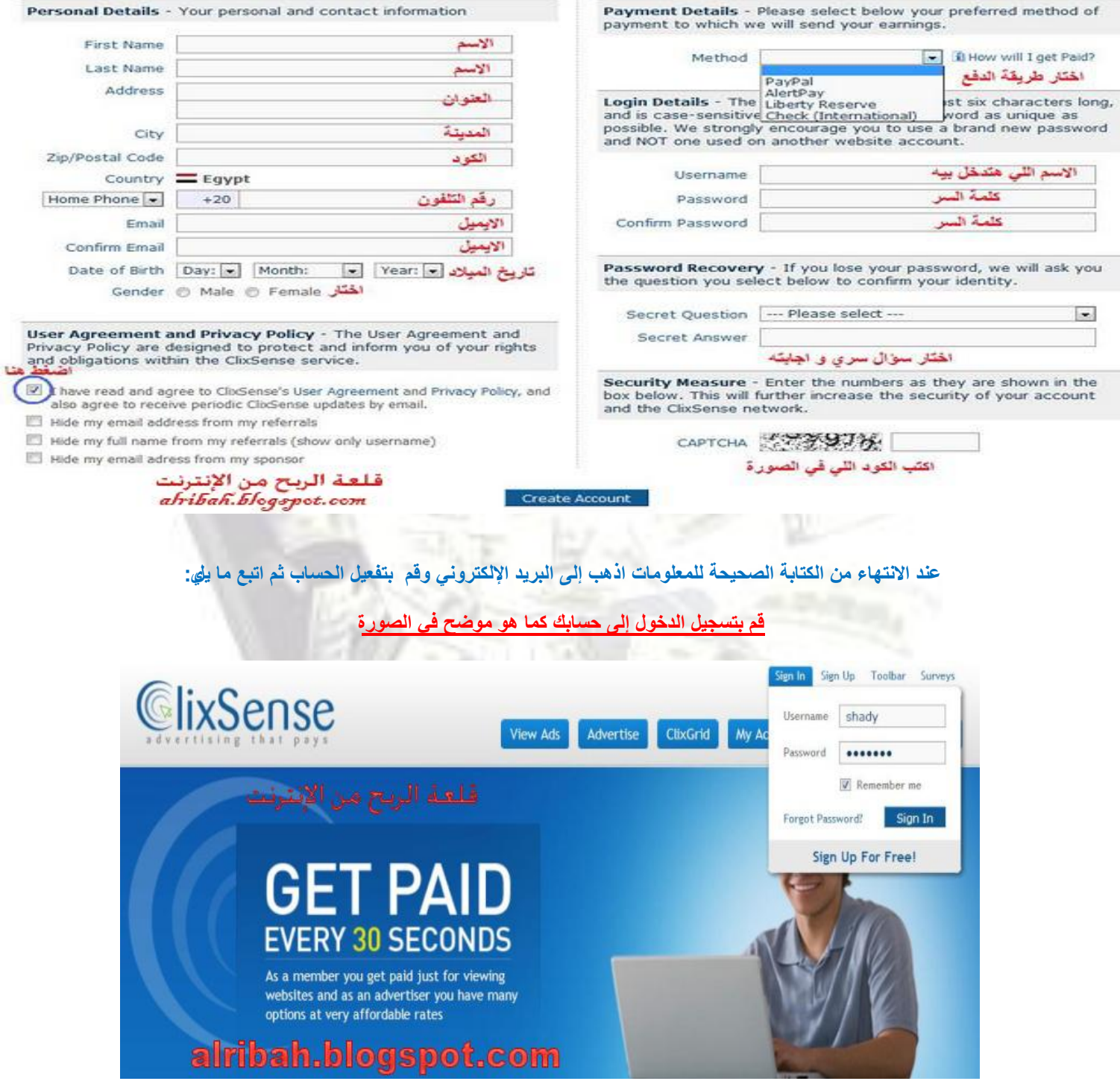

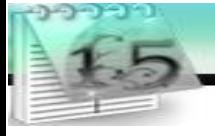

#### **وإضعط على Ads View سوف تظهر لك هذه الصفحة تلك المستطٌالت هً اإلعالنات المراد الظغط علٌها**

Learn, Earn & Share III No Scam 93 Sec @ \$0.001

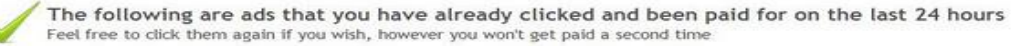

Make \$4,333/mo.

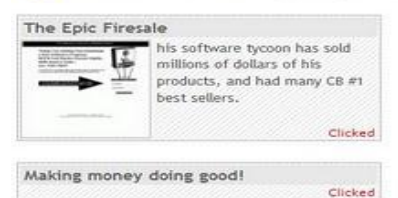

#### قلعة الربح من الإنترنت alribah.blogspot.com

**Clicked** 

**Clicked** 

Earn Money from Your Website \$\$\$\$

Clicked

clicked

NEW PTC SITE, 10,000 GET FREE<br>PREMIUM + \$1 FREE

Get Direct Referrals!

Guaranteed 2% ROI DAILY \$10 To Start. Clicked

Earn From \$500 to \$5,000 Per Month !--No Investment Ever! Clicked

See If You Qualify For" RTPR SuperSeniorEnterpriseVendorWanted "??? Clicked

Clicked

Follow Me - GET PAID

**اضغط على اإلعالنات وانتظر العد لٌتم حسب اإلعالن.**

THIS ONE PAYS ON TIME!! ALWAYS

كما توجد خاصية تميز هذه الشركة عن باق*ي* الشركات تابع ما يل*ي*:

#### **اضغط على ClixGrid ثم ClixGird Play سوف تظهر هذه الصفحة.**

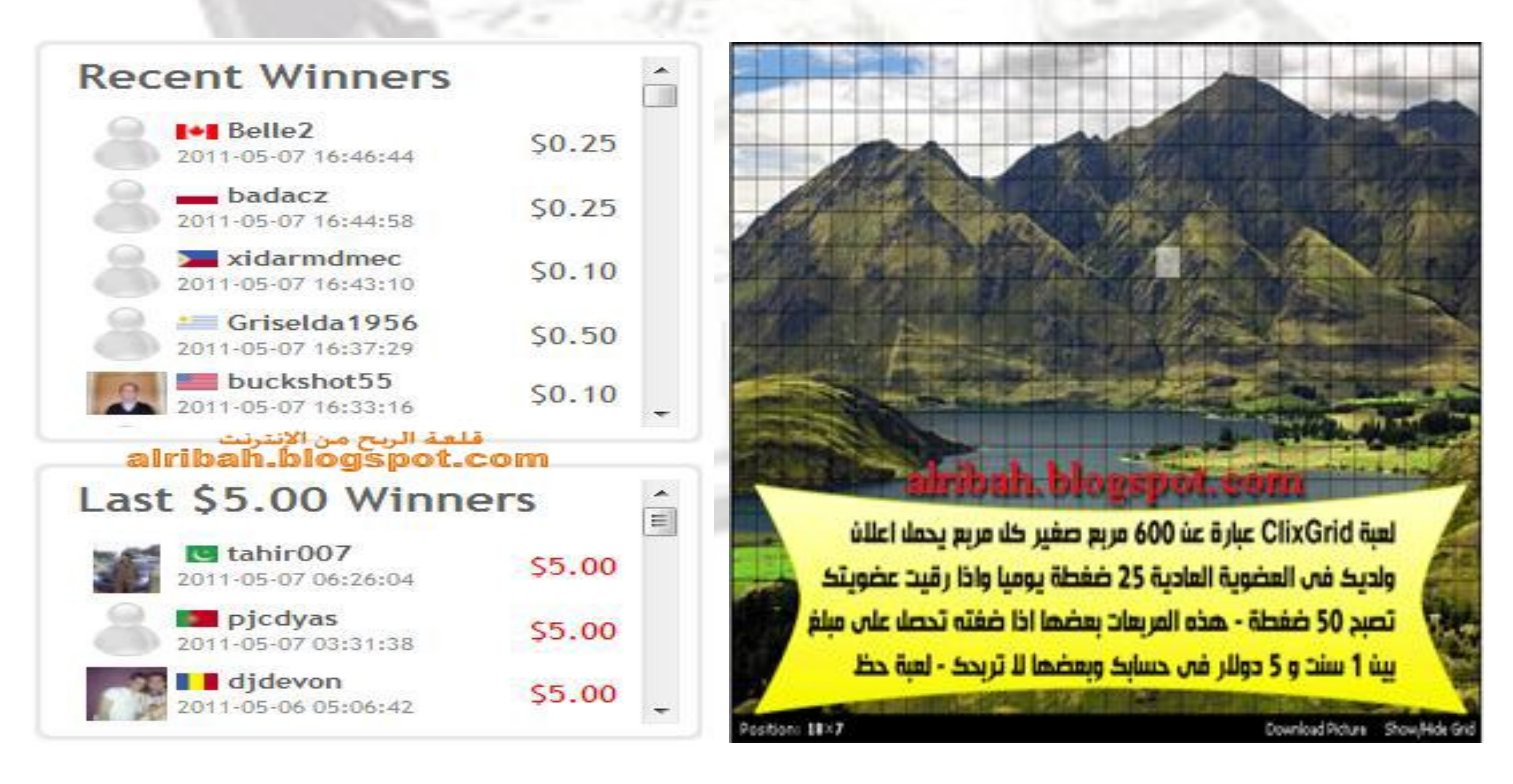

**هذه الخاصٌة هً لعبة الضغط على المربعات وهً عبارة عن إعالنات إذا حالفك الحظ سوف تكسب 5 دوالر مقابل ضغطك على إعالن مربح للعلم لدٌك فً كل 24 ساعة حق الضغط على 24 إعالن وأٌضا تتراوح أسعار اإلعالن المربح هنا ما بٌن 0.001 إلى 5 دوالر .**

**كاآلف انتهينا من الشرح كمراعاة كيفية الضغط على اإلعالنات تابعنا ألخذ المزيد من النصائح لزيادة أرباحك من ىذه الشركتين**

**قلعة الربح من اإلنترنت] طريقك نحو الثراء خطوة بخطوة [**

كتاب استراتجية الربح مه الإنترنت للعمر وسيف الديه ٢٠١٢

# **نصائح مهمة لزيادة أرباحك في الشركتين**

أعلم الآن انك عرفت كيفية تسجيل الدخول إلى الشركتين والضغط على الإعلانات لكن الضغط على الإعلانا ت وحده لا يفي بالغرض المراد تحقيقه بل هناك عدة استراتيجيات يجب أن تعمل بها لكي تحقق اكبر ربح من هذه الشركتين في هذا الجزء سوف اخصصه لشرح **جميع االستراتيجيات التي اعمل كيعمل بها جميع المسجلين من الشركة تابعنا.**

### **1 -نصائح مهمة:**

- **اضغط على اإلعالنات يوميا فهي ال تأخذ كقت كبير على األقل تخصص 30 دقيقة يوميا لكلتي الشركتين.**
	- **قم بمراقبة اإلعالنات الجديدة كالضغط عليها يوميا.**
- تجنب التسجيل بعضويتين لأنه لديهم نظام عمل مراقبة جيد جدا سيكتشفونك طبعا ويغلق الحسابين وتخسر كل شيء .
	- **يجب أف تتحلى بالصبر لكي تكسب .**

**2 -الريفيراؿ:**

الريفيرال هي خاصية موجودة في كلتي الشركتين سوف أقوم بشرحها في هذا الجزء: **ىي خاصية اإلحاالت يعنى أف كل شخص مسجل عن طريقك راح تكسب عليو كىناؾ نوعاف من ىذه اإلحاال ت:**

الريفيرال الدايكرت:لكل شخص مسجل في هذه الشركةلديه رابط شخصي يقوم بدعوة اصدقائه به فالريفيرال الدايكرت هو **الشخص الذم يقوـ بالتسجيل عن طريق رابطك الشخصي.**

## **طريقة الحصوؿ على الرابط الشخصي من الشركتين:**

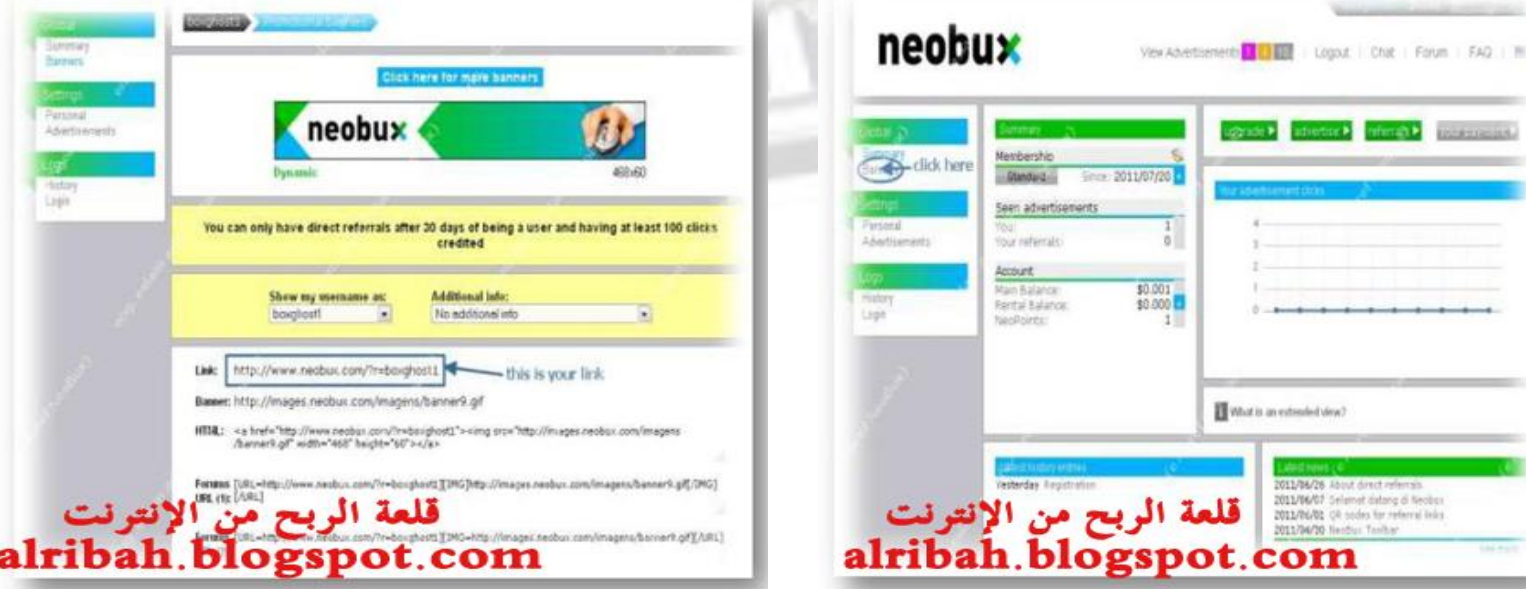

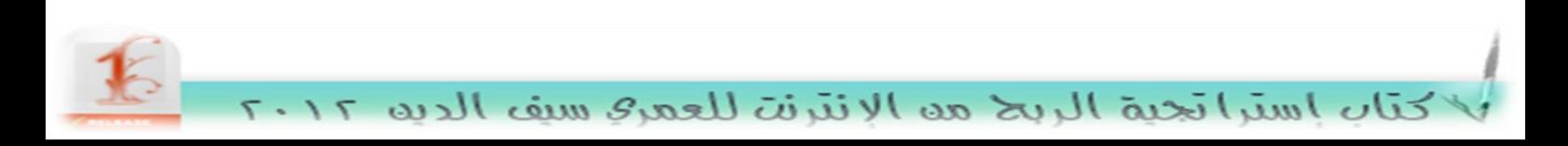

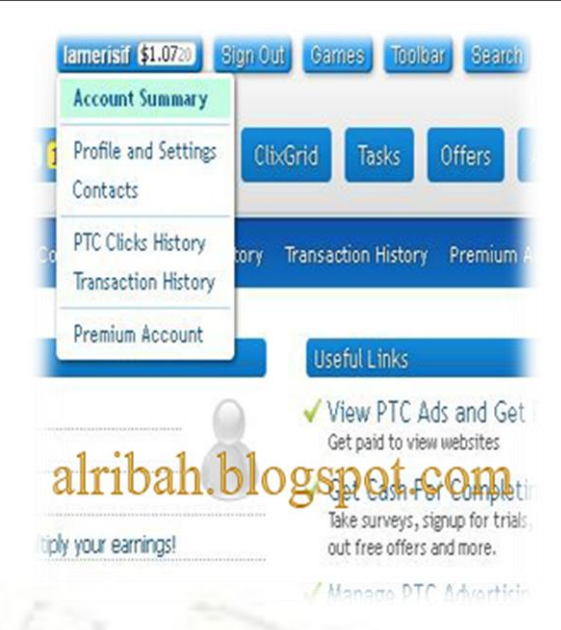

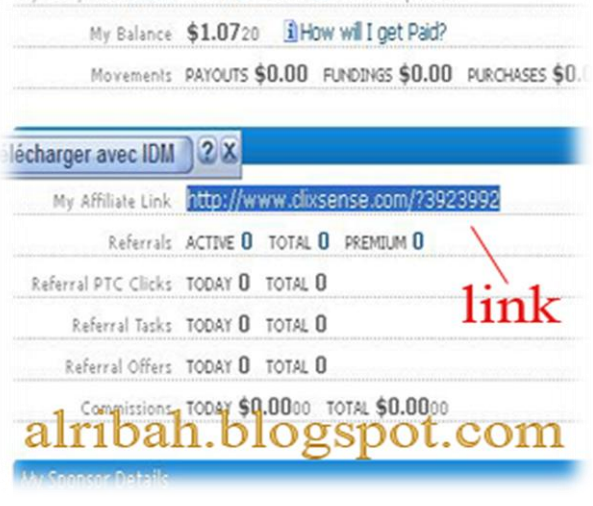

Ny Completed Offers TODAY U TOTAL U EARNED SULUU

**ربما اآلف تكوف قد عرفت طريقة إيجاد الرابط الشخصي لدعوة أصدقائك في كلتي الشركتين .**

الريفيرال المؤجر:هو الشخص الذي تقوم بتأجيره من الشركة يعني بدل تدعو ناس تروح تشتريهم من الشركة و هذا النوع **يناسب األشخاص الذين لديو مبلغ كافي في الشركة للتأجير كال يناسب بتاتا المبتدئين فقط ركز على الرابط الشخصي لك كتابعنا.**

**اآلف راح أقوـ بإعطائك إستراتيجية نفاذة لزيادة أرباحك في الشركتين:**

**اإلستراتيجية النفاذة :**

في بداية الأمر لابد أن تؤمن بمبدأ مهم جدا التجارة مكسب وخسارة و لكن حاول أن لا ترضى بالخسارة فإذا رضيت مرة **باف تكوف خاسر فستخر دائما لذلك نصيحة فعال أتمنى أف تتمسك بها في بداية عملك على االنترنت ىي الصبر فاف بالصبر**  ستتخطى على جميع صخور الفشل والخسارة بمسلالة الالكترونية ليست مغامرة هي دراسة واليك بعض التعليمات والإرشادات لتعرف ما هي العمليات والأساسيات التي لابد أن تعرفها لكي تكون محترف التجارة الالكترونية والربح من \_ هان**ق الشركات:**

- لكي تستفيد من الشركات المجانية كمبتدأ لابد من العمل بها يوميا ولا بد من تحقيق اكبر الضغطات بها لتضمن فرصة وقت قصير لسحب أرباحك من الشركة وتجنب أي رسائل ترسل لك بأي عنوان شبيه بأي عنوان شركة لأنها ممكن أن تكون خدعة من بعض محتالين الانترنت لمعرفة أي معلومة عنك هذا حال التجارة الالكترونية والربح من الانترنت.
	- **حاكؿ بقدر اإلمكاف تامين جهازؾ بأقول أنواع برامج الحماية كابتعد عن المواقع التي تجلب لك المشاكل مثل المواقع**  الخليعة والموقع المشبوهة وكلها مشهورة معروفة طبعا لدى الجميع قانون العمل على الانترنت لا يحمى الضعيف امنيا وهذا **قانوف الربح من االنترنت كالتجارة االلكتركنية.**
	- **يجب أف تخطط لمستقبلك فأنت من تقوـ بالتخطيط في العمل على االنترنت في التجارة االلكتركنية أنت من تقرر الربح من**  الانترنت حقيقة أم خيال يجب عليك أن تقوم بكتابة خطة زمنية وتحاول تحقيقها لتشعر على الأقل بالنجاح في هذا الجزء فان التجارة الالكترونية بدون تخطيط دائما تفشل وقم بعمل جدول زمني للربح من الانترنت.

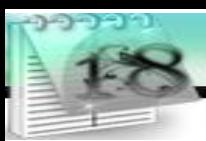

- **إذا قابلك الفشل فالبد أف تنتصر علية فليس معنى انك فشلت في تحقيق ما خطط لو انك فاشل أك إنساف غير ناجح خطا عزيزم فأنت اإلنساف الناجح فعال الفشل ىو أف تكرره مرة أخرل فهمت ما اقصد طبعا إف خبرة الربح من االنترنت تأتى من**  الخسارة هل تتفق معي في هذا الرأي أكيد طبعا فهل أنت ناجح أم فاشل ابدأ وجرب واربح من الانترنت ألان.
	- **اآلف اتبع ما يلم :**

أنت تعلم أن الضغط على الإعلانات وحده لا يكفي للغرض المراد الوصول إليه فيجب عليك عزيز القارئ أن:

- **1 -تقوـ بالتسجيل في 30 منتدل مشهور على اإلنترنت تحتوم على قسم التجارة اإللكتركنية مثال ) منتدل برامج نت . منتدل المشاغب. منتدل العرب . منتدل اللمة الجزائرية . ...الخ (.**
- **2 -تقوـ باستخراج رابطك الخاص لدعوة األصدقاء من الشركتين سبق كأف شرحنا الطريقة كتحفظهما في مستند نصي على جهازؾ .**
- 3 **-** تقوم بتنسيق موضوع يشرح تلك الشركتين وتزينه وتعديله فيه كل ما يمكن شرحه للمبتدئين وتضع فيه روابطك للتسجيل عن **طريقك.**
- **4 نشر ىذا الموضوع في 30 منتدل المسجل أنت فيو طبعا كمتابعتو كاإلجابة على األسئلة المطركحة من قبل األعضاء المبتدئين.**
	- 5 <del>إ</del>بدأ بتدوين كتابك الإلكتروني واشرح فيه الشركتين مع وضع رابط التسجيل عن طريقك وانشره في المنتديات والمواقع .
		- **6 -قم بإخبار أصدقائك عن الشركتين كأدعوىم للتسجيل عن طريق رابطك .**
		- **7 -قم بنشر ركابط التسجيل الخاصة بك في تواقيعك في المنتديات أك في النت بصف عامة بقدر المستطاع .**
			- **8 -قم بإنشاء مدكنة إلكتركنية تتحدث خصيصا على ىذه الشركتين كشرح خصائصها.**
				- **9 -تحلى بالصبر فأف الصبر مفتاح الفرج.**

**أعلم أخي العزيز أف مع ىذه النصائح كالطرؽ إذا عملت بها حرفيا ستكسب مبالغ ال بأس بها كتطور مشركعك الربحي فقط اتبع ما قرأتو حرفيا كأصبر. أصبر . أصبر .....**

<del>ملاحظة مهمة :</del>ربما تكون قد فهمت طريقة كسب الأموال من الشركتين وربما تكون قد كسبت وانتهيت ولكن السؤال الذي يحيرك الآن **ىو كيف أقوـ بتحويل األمواؿ لتصلني إلى عنواني , صحيح سوؼ تصلك إلى العنواف الذم سبق كأف سجلت بو في البنك اإللكتركني Alertpay اآلف فيما يلي سوؼ أقوـ بشرح طرؽ الدفع الممكنة لدل الشركتين , أك تحويل األمواؿ من الشركتين إلى البنك اإللكتركني ثم من البنك إلى المنزؿ تابعنا فقط .**

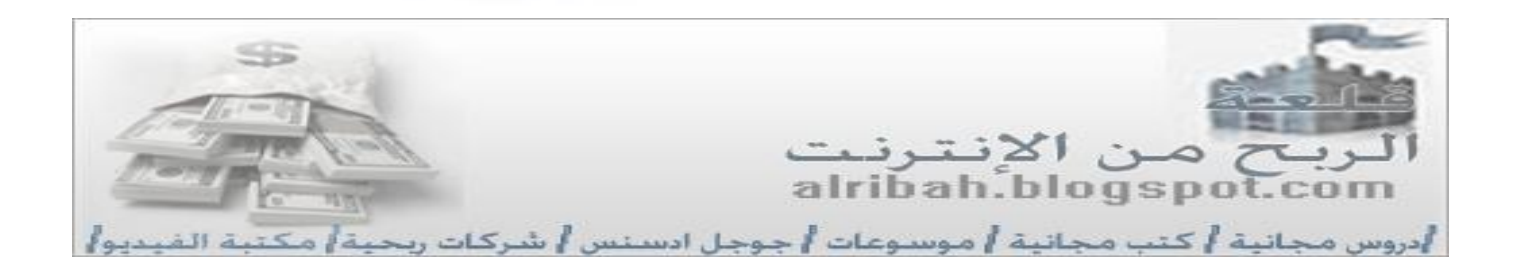

**قلعة الربح من اإلنترنت] طريقك نحو الثراء خطوة بخطوة [**

كتاب استراتجية الربح مه الإنترنت للعمر وسف الديه ٢٠١٢

**طرؽ التحويل في الشركتين**

**1 -شركة Clixsense :**

**الحد األدنى في ىذه الشركة ىو 10 \$ عندما يبلغ رصيدؾ 10 \$ سوؼ يظهر زر جديد out Cashاضغط عليو كأكمل البيانات :**

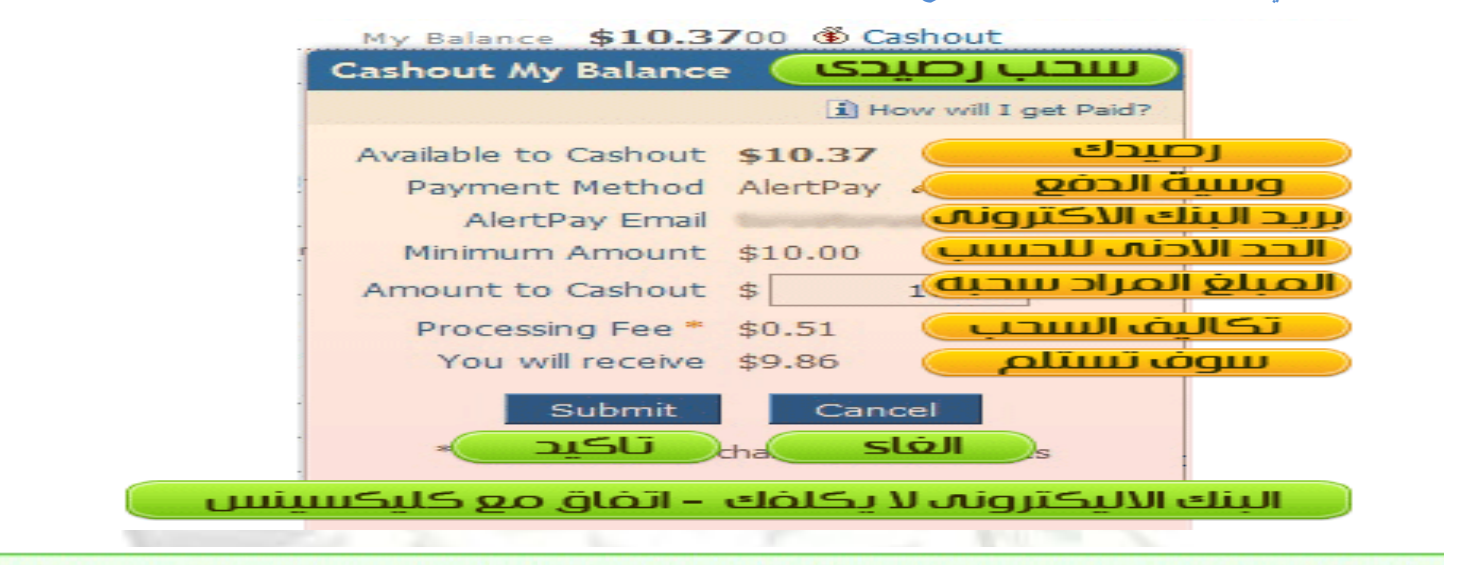

to Your cashout request was successfully placed. You should receive your payment as described on this page.

تم تقديم طلب الدفع الخاص بك - سوف تستلم اموال اثناء يوم الاثنين

تظهر لك هذه الرسالة توضح لك وقت تسليم أموالك وهو يوم الاثنين في الشركة.

**2 -شركة Neobux :**

**الحد األدنى للشركة \$2كلطلب السحب اضغط فوؽ payment Your :**

اللهم رضاك و الجنة

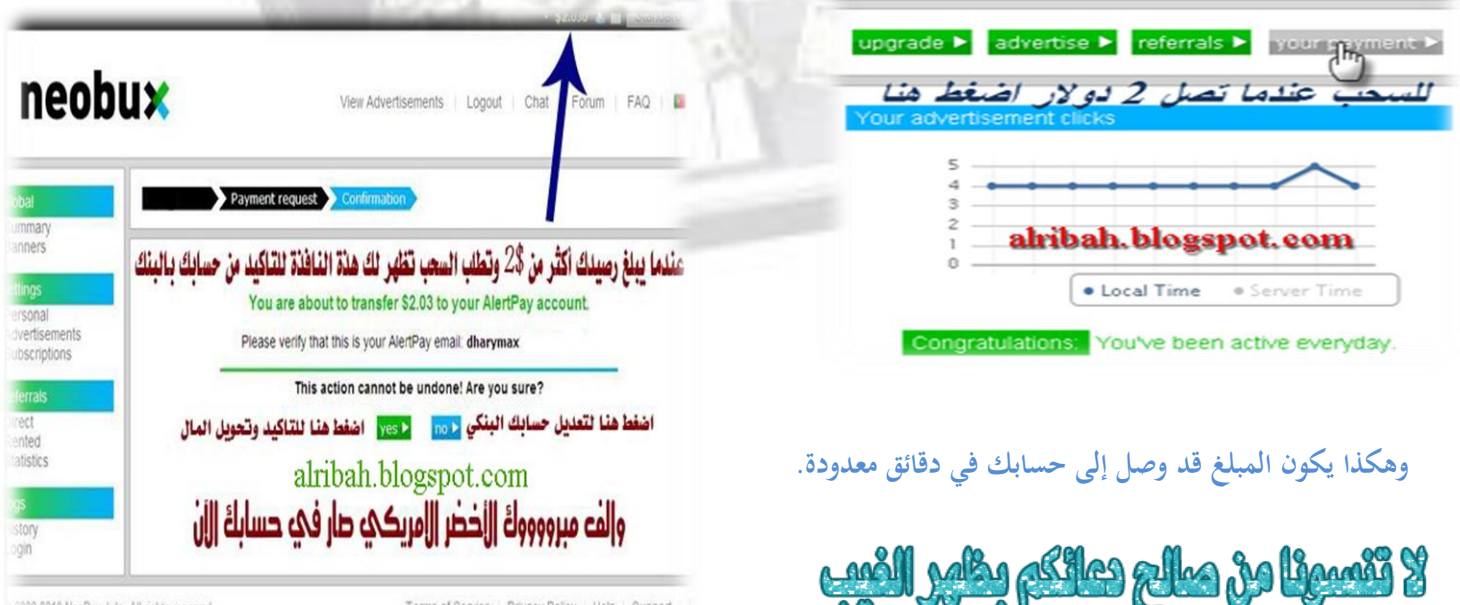

**قلعة الربح من اإلنترنت] طريقك نحو الثراء خطوة بخطوة [**

كتاب استراتجية الربح مه الإنترنت للعمر وسيف الديه ٢٠١٢

# **الخاتمة**

وأخيرا… ليس آخرا… نحمد الله سبحانه وتعالى في كل ما وفقنا إليه لكتابة هذا الكتاب البسيط , محاولة مني لنشر ثقافة الربح من **اإلنترنت للشباب العربي , كأشكر كل من خصص كقت معين لقراءة ىذا الكتاب ككضعو لي الثقة الكاملة ليجد في ىذا الكتاب البسيط معلومات قيمة كنادرة .**

**إخواني ىذا الكتاب ىو ملك لمجهداتي فال يحق لي أحد أف يستخدمو ألغراض تجارية , لكن خطتي ىي أف تنشر الكتاب قدر المستطاع ليستفيد كل باحث عن ىذه المعلومات الهائلة .**

إن غرضي من كتابة هذا الكتاب البسيط هو تعريف الربح من الإنترنت وطرقه للشباب العربي الذي يعيش الآن في أوضاع مزرية أهمها البطالة المشكل الوحيد للشباب محاولة مني ومن كل كاتب في هذا المجال إبراز أهمية الانترنت. أما الغرض الثاني هو نشر مدونتي قلعة <mark>الربح من الإنترنت</mark> والإشهار عنها فأنا لست من الذين يكتمون الأسرار . والغرض الثالث من هذا الكتاب هو زيادة أرباحي في الشركتين. للمزيد من الدروس الشيقة عن طرق الربح من الإنترنت أرجو منك أن تزور ق**لعة الربح من الإنترنت** وتشترك في القائمة البريدية ليصلك

**جديدنا .**

ترقبوا إخواني الأعزاء كتاب المقبل الذي يتحدث عن طريقة أخرى للربح من الإنترنت وهو :

**إستراتيجية الربح من أدسنس**

**لالستفسار كطرح أسئلتك حوؿ ىذا الكتاب يرجى مراسلتي عبر ىذا البريد:**

**[alribahblogspot@hotmail.fr](mailto:alribahblogspot@hotmail.fr)**

**كلالتصاؿ بي يرجى إتباع الرابط التالي:**

**[اتصل بي](http://alribah.blogspot.com/p/blog-page_70.html)**

**كالسالـ عليكم كرحمة اهلل تعالى كبركاتو.**

ويفحفظ المرح

مع السلامة من

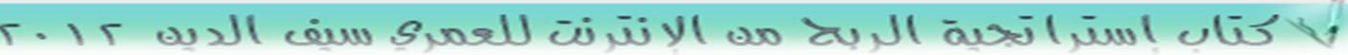